## Diseño Computarizado Tarea 2 (Entrega 21 de Abril del 2017)

Problema: Se requiere obtener las reacciones y desplazamientos de la estructura mostrada en la figura 1, la cual tiene una fuerza  $P$  de 20 [kN] aplicada hacía abajo en el punto "C". Dicha estructura está conformada por una viga (elemento 1) que va desde "A" hasta "C" con una sección transversal que se muestra en la figura, y dos barras (elementos 2 y 3) con seccion transversal de 0,008  $[m^2]$ . Considere que todos los materiales son de acero (E= 210 [GPa] y  $\nu = 0.3$ ).

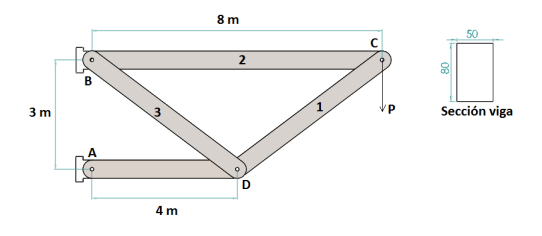

Figure 1: Estructura.

Se pide realizar:

- Un programa en FORTRAN para calcular las reacciones de los puntos "A" y "B" utilizando el método de la rigidez. $(1, 5 \text{ Pts})$
- Un programa en FORTRAN para calcular los desplazamiento de la estructura utilizando el método de la rigidez. $(1, 5 \text{ Pts})$
- Calcular de forma analitica las reacciones y desplazamientos. Comparar estos resultados con los obtenidos mediante el metodo de la rigidez.(1, 5 Pts)

Ahora suponga que la fuerza aplicada comienza a aumentar desde  $0 \left[ kN \right]$ hasta los 20  $[k]$  a una tasa de 0,05  $[k]$  por hora. Grafique utilizando GNU-Plot los desplazamientos en los ejes X, Y y Z de los puntos "C" y "D" para cada valor de fuerza en el intervalo dado.(1,5 Pts)

NOTA: Utilice los métodos numéricos de Gauss-Jordan o Gauss-Seidel para resolver sistemas de ecuaciones.

Informe: Elaboración de un informe que deberá entregarse en formato electrónico (PDF).

Contenido: Calidad del contenido, que debe incluir los supuestos teóricos utilizados, las figuras explicativas, los comentarios de las figuras y los resultados obtenidos.

Nota: El informe debe tener máximo 10 páginas escrito en tercera persona. Si se usa alguna referencia bibliográfica indicarla en el mismo texto y citarla

de acuerdo a la norma de citación usada en las memorias del Departamento. Enviar el PDF al correo del profesor junto a los archivos correspondientes a las simulaciones realizadas. Las copias serán sancionadas con un 1.0 y se resta 1  $\,$ punto por día de atraso.

Nota: Deberá subir su informe en formato PDF y los archivos fuentes (.f) a una web que será indicada en los próximos días.